# Introdução à Econometria

Aula 3: Análise de Regressão Simples

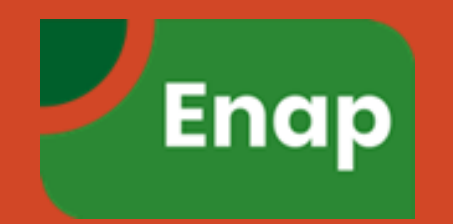

# Regressão Linear Simples

**<sup>1</sup>** Especificação do modelo matemático

$$
Y = \beta_0 + \beta_1 X
$$

- $Y =$  consumo variável dependente
- $X =$  renda variável independente ou explicativa
- $\beta_0$  = coeficiente de intercepto
- $\beta_1$  = coeficiente de declividade

O coeficiente de declividade  $\beta_1$  mede a propensão marginal a consumir (PMC).

# Regressão Linear Simples

### **<sup>2</sup>** Especificação do modelo econométrico

O modelo anterior supõe uma relação exata entre consumo e renda. Porém, além da renda, outras variáveis podem afetar o consumo.

$$
Y = \beta_0 + \beta_1 X + u
$$

Onde *u*, conhecido como **termo de perturbação ou erro**, é uma variável aleatória estocástica que representa todos os fatores que afetam o consumo, mas que não são considerados explicitamente.

### Regressão Linear Simples: Dados

### **<sup>3</sup>** Obtenção de dados

Para obter os valores numéricos de  $\beta_0$  e  $\beta_1$ , precisamos de dados.

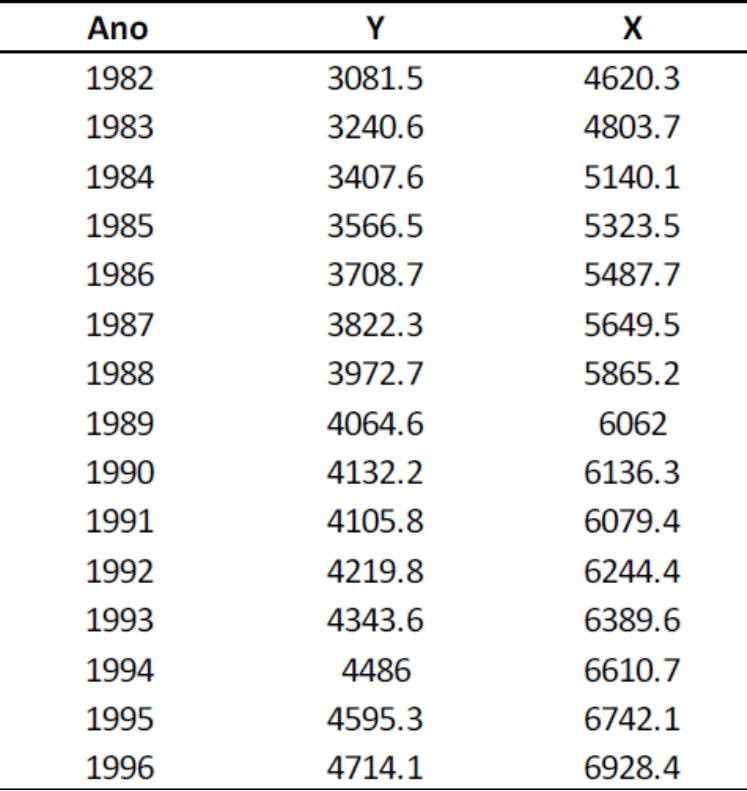

# Regressão Linear Simples: Dados

#### Representação gráfica

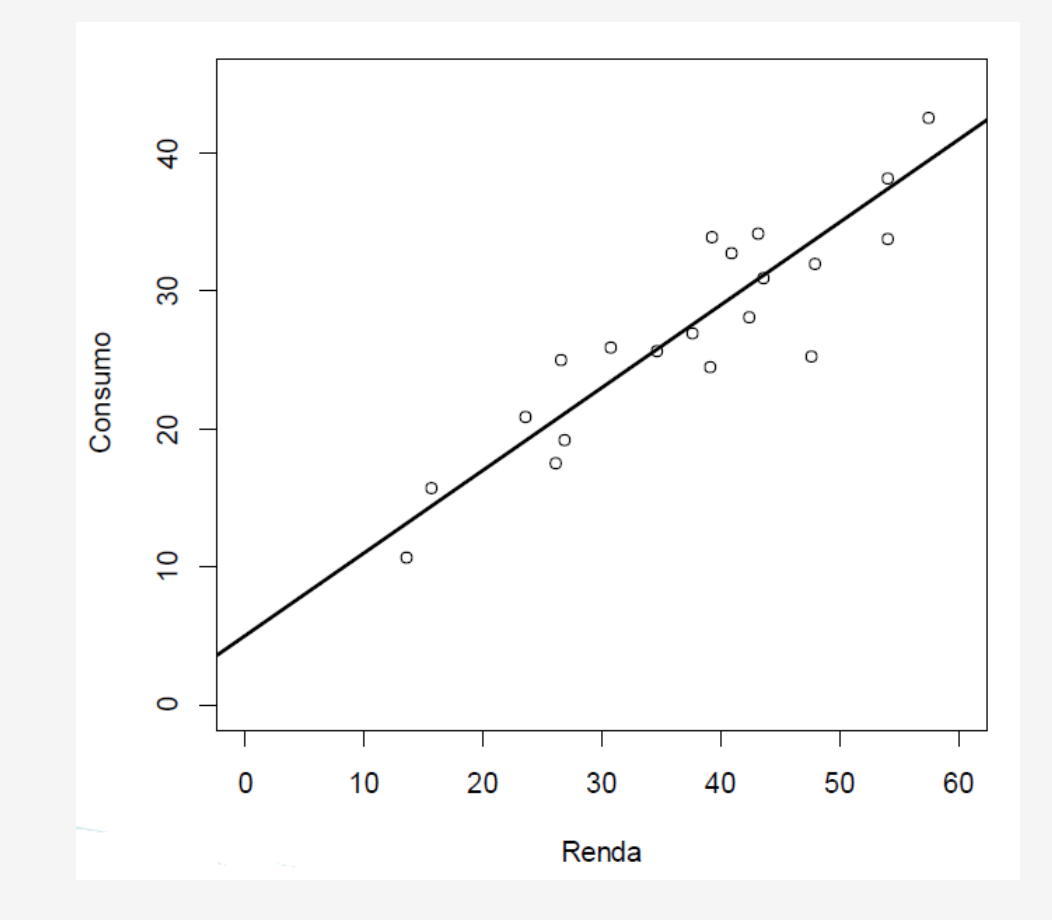

# Regressão Linear Simples

### **<sup>3</sup>** Estimativa do modelo econométrico

**Análise de Regressão** é a principal técnica estatística utilizada para obter as estimativas dos parâmetros do modelo.

$$
\hat{Y} = -184,80 + 0,7064X
$$

O coeficiente de inclinação estimado foi de aproximadamente 0,70 sugerindo que um aumento na renda real de R\$ 1 leva, em média a um aumento na despesa de consumo de R\$ 0,70.

### Regressão Linear Simples: Previsão

### **<sup>4</sup>** Previsão

Para ilustrar suponha a expectativa de um PIB real de US\$ 7.269,8 bilhões em 1997. Qual a previsão de consumo em 1997?

$$
\hat{Y}_{1997} = -184,0779 + 0,7064(7.269,8)
$$

$$
\hat{Y}_{1997} = 4.951,3167
$$

O valor observado da despesa de consumo em 1997 foi US\$ 4.913,5 bilhões. Assim o erro de previsão foi de US\$ 37,82 bilhões que é 0,76 porcento do PIB.

# Interpretação: Sentido Econômico

Após a estimação de um modelo o primeiro passo a ser dado é a análise econômica do mesmo:

- Os sinais dos parâmetros estimados  $(\beta)$  estão de acordo com o esperado?
- Os parâmetros estimados possuem grandeza compatível com o sugerido pela teoria econômica?

Após a análise econômica passamos para a análise estatística:

- Os parâmetros são estatisticamente diferentes de 0?
- Os resíduos estimados obedecem as hipóteses da modelagem via MQO?

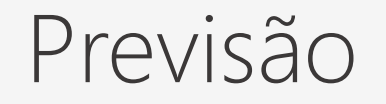

Após avaliados os aspectos econômicos e estatísticos podemos utilizar o modelo para realizar previsões.

O R é capaz de abrir/manusear uma infinidade de formatos de dados. Aqui nos concentraremos em três dos mais populares:

- Arquivos de texto (*txt*);
- Arquivos separados por vírgulas(*csv*);
- Arquivos de planilha eletrônica do Excel (*xlsx*).